# **AutoCAD Crack Activator Free For Windows**

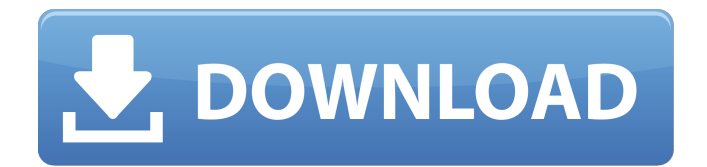

### **AutoCAD Crack With Serial Key Free Download**

The most significant change to AutoCAD since version 2 was the transition from a command-line interface (CLI) to a graphical user interface (GUI). AutoCAD 2010 introduced the ability to edit drawings in the 2D or 3D viewports, as well as to use dynamic reports and tools. The software has a large installed base, and is used in a wide range of industries by designers and engineers, architects, drafters, and other users in both the private sector and the public sector. AutoCAD's functionality, ease of use, and comprehensive features make it an indispensable tool for computer-aided design. Its mostused features include: Drawing commands – specify a path for line, arc, circle, freehand, spline, or polyline, or a text string. Equivalences – change one object to another using an equivalence. Dimensions – measure objects and components. Dimensions on objects – specify the origin, direction, and height or depth of dimension lines, columns, and blocks. Names and properties – assign names to individual objects and components. Shapes – create new or modify existing shapes in a drawing. Tags – identify objects for use in other drawings or parts of a drawing. Tools – configure and use tools to perform functions such as creating a surface, converting paths, adding and modifying text, or plotting a map. Wizards – perform most of the common tasks in an interactive process. World – specify and view locations for imported and native objects in the drawing. AutoCAD History Autodesk, Inc. was originally a division of Agfa Corporation. Agfa was an

innovator in the computer-aided design market, producing many CAD products for the Mac and the PC. When Agfa was acquired by Fostex in 1970, it was renamed Agfa-Fostex. The company held the American trademark on AutoCAD until a dispute with Autodesk on the name arose in the 1990s. When Fostex was acquired by Canon in 1993, the company was renamed Fostex and Agfa was dropped. The company was acquired by Autodesk in 2003. Autodesk released a beta version of AutoCAD in 1981. The final version, AutoCAD 2.0, was released in December 1982, and was part of Autodesk's new "professional"

#### **AutoCAD Crack+ Full Product Key Free 2022**

XTensions and IronPython are a pair of extension modules for AutoCAD Product Key. XTensions is a Python-based extension to Autodesk's AutoCAD Product Key product and IronPython is a Python implementation of the language. Microsoft Word, Excel, PowerPoint, and OneNote are not officially supported by Autodesk. In 1992 the first AutoCAD Crack For Windows extensions for the Macintosh, developed by Arland Harrison and released in 1994, included areas of Mac automation. These were a software development kit (SDK) and a scripting language called ARex, written in ARex AppleTalk/BASIC and developed using the Apple toolkit. References External links AutoCAD on the Apple App Store Category:1991 software Category:2018 mergers and acquisitions Category:American inventions Category:Computer-aided design software for Windows Category:Graphics software Category:Proprietary software that uses Qt Category:Technical communication toolsGermanium phosphide Germanium phosphide, also called pyrite, is an inorganic chemical compound with the chemical formula GPH, and is an allotrope of germanium. GPH is white-grey, while its corresponding sulfide, is gray. GPH is a layered material, but the layers are weakly bonded. Growth GPH is usually prepared by treatment of germanium with a mixture of phosphoric acid and ammonium dichromate at 300 °C. It is usually obtained as small grayishwhite plates. GPH is also produced by treating germanium with phosphorous acid, in which case it is often sold as "infrared germanium phosphide". Synthesis GPH is also prepared from germanium-disilane by heating in hydrogen sulfide (H2S). Applications GPH is applied to various semiconductor devices, such as infrared detectors and transistors. It can be used as a protective coating for the back side of silicon solar cells to provide better photovoltaic energy conversion efficiency and to extend the operational lifetime of the cells. It can also be used to prevent the degradation of MoSi2 gate insulator films by the reduction of surface trap states in MoSi2 by germanium. It is used for its infrared reflection to detect the level of a process tool in the manufacturing of integrated circuits and microelectromechanical systems. See also Tin phosphide a1d647c40b

#### **AutoCAD With Product Key**

Open Autocad and go to 3D Warehouse. Enter the Product Key and your license file and press Open. Go to the tools tab, open the Modify3D and enable the Autocad Mode. Go to Edit -> Apply. Change the background color. Open the material dialog and select the white color. You can adjust the scale of the objects and their position in 3D space. Use the move tools to add the iron frame. Switch to the viewport view and make sure all the borders are highlighted. Use the box select tools to select all the iron frame. Close the selection and use the move tools to place it correctly. Once it's placed the z axis should be the same as the other objects. Go to the toolbar and open the file panel. Save the file as a tif and import it to the program as a new layer. Switch to the Properties panel and change the layer name to Iron. Go to Layer tools -> Create Layer Mask. Use the box select tool to select all the iron frame. Switch to the Object tools and cut the selected object. Now in the viewport go to the 3D tools and group them. In the group, go to Edit -> Expand. Use the move tools to position the group. Go to the toolbar and open the Properties panel. Change the properties of the group so it shows a selection outline and make it active. Repeat these steps for the other two groups. Use the move tools to position them. Open the file panel and save it as a 3ds. Close Autocad. You can do this with any other 3D design software. How to use You can use this file as a startup file for Autocad. You can use this file as a startup file for any Autocad program, such as Autodesk Design Review, Autodesk Navisworks, Autodesk Alias or Autodesk Vault. Q: Using argparse to specify user input in python I have a list of words that I'm going to use to build a custom pipeline in python and make use of argparse. I would like the user to input one word at a time. Basically, what I would like to do is something like this: \$ python my\_script.py word1 I would like to

#### **What's New in the AutoCAD?**

CAD Job Manager: A single tool that lets you manage your entire AutoCAD environment, from importing jobs to displaying import statistics. (video: 2:30 min.) Diagram Exporter: Save models and drawings in different format like PDF, Open Office Writer, or Microsoft Word. (video: 1:23 min.) Inline Spelling: Highlight or copy errors in your drawings so you can fix them directly in AutoCAD. Astro City Astro City Rendering Help: If you need help, then you've come to the right place. It's better to get an answer than to wait for a customer service rep. For instance, the time you need to wait to get an answer from our knowledge base varies from less than a few hours to over a week. Plus, you'll get more specific and accurate help than you would if you were to ask for help via our community. To get help, simply type what you're looking for into the search bar below. If the answer is what you are looking for, simply click the button to the right of the search bar to navigate to the correct article. (more info) Do you need help with... Your CAD software or the Internet Using or configuring your CAD software? General tips and tricks Online help Videos and movies Software-related help

Products and services The official CAD help center of Autodesk. Do you have a question that isn't answered here? Send it to: Support.AutoCAD@autodesk.com (one email per question) To create a free account to log in to this site, click the button below. If you have a login for any Autodesk product or service, you can use it here to gain access to free content. Remember that you need to use a computer to access these resources, as most mobile devices will not be able to display them. Registration is free, so you can create an account right away. How to register: Go to and enter your email address into the field provided. Click Create Account to create an account. Do you have

## **System Requirements For AutoCAD:**

Minimum: OS: Windows 7 Windows 7 Processor: Intel® Pentium® 4 (3.0 GHz) or equivalent Intel® Pentium® 4 (3.0 GHz) or equivalent RAM: 2 GB 2 GB Hard Disk Space: 13 GB Recommended: Windows 7 Processor: Intel® Core™ 2 Duo (2.8 GHz) or equivalent Intel® Core™ 2 Duo (2.8 GHz) or equivalent RAM: 4 GB 4 GB Hard Disk Space